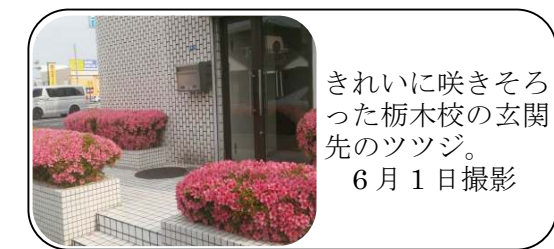

あじけん通信

2012 JUNE VOL.54

株式会社ティビィシィ国際外語学院 企画・編集 澁谷 健司

関東地方もとうとう入梅し、アジ研も湿気の多いジメジメした季節を迎えています。教室では、 「梅雨(にはいる・があける)」「湿っぽい」「蒸し暑い」「ジメジメする」等の表現が積極的に導入 されています。6 月は、これらの表現を効率的に導入・定着させるには最適な月と言えます。

 しかし、この時期は、不安定な天候・高い湿度・厳しい気温の変化など、来日直後の実習生の皆 さんが、日本語学習及び寮での共同生活をスタートするには、決して恵まれた季節とは言えません。 しかし、実習生の皆さんは、特に体調を崩すようなこともなく、毎日元気いっぱいに学習に励んで おります。

なお、昨年からシリーズでお伝えしておりました「アジ研講師ファイル」は、先月号で日本語講 師陣の紹介を、一通り終えさせて頂きました。現在アジ研には、12 名の日本語講師が在籍してお りますが、これからも講師・スタッフ一丸となって、実習生の皆さんの「実践的な日本語会話力の 育成」に取り組ませて頂きますので、今後ともどうぞよろしくお願い致します。

## 会話テスト評価基準改定のお知らせ

これまで会話テストの評価基準は A~E の 5 段階でした。しかし、このところ、特に会話テ ストI (講習初日に実施)において、Eレベル(ゆっくり話された基本的な質問になら何とか 応じることが出来るレベル)にも達していない実習生が、目立つようになってきました。 そこで、実習生の皆さんの来日時の日本語会話力を、より正確に評価するために、新しい評

価として、「E-」(イーマイナス)を新設させて頂くこととなりました。評価の目安は「ゆっ くり話された基本的な質問にも応じることが出来ないレベル」

となります。具体的には、自分の名前や年齢、家族構成など は何とか言えるが、時間・曜日・日付などを聞かれても、 スムーズに答えることが出来ないレベルとなります。 今回の評価基準の改訂を踏まえ、実習生の皆様の 日本語会話力の育成に、これまで以上に尽力していきたいと

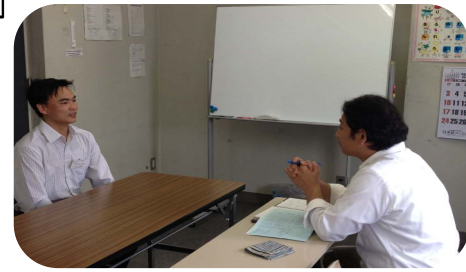

考えております。なお、新基準の採用は6月講習開始の 実習生から、順次行なっていく予定です。

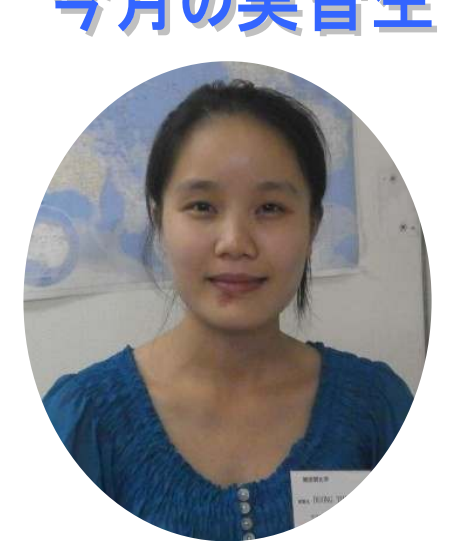

 $\overline{\phantom{0}}$ 

今月は、ベトナム人実習生、ランさんを紹介します。ランさ んは、大学で音楽を専攻し、一時ベトナムで音楽の先生をして いたことがあるそうです。自己紹介の時は、特技としてクラス メイトの前で、自慢の歌声を披露してくれました。ベトナム国 歌を歌ってくれましたが、さすがは元音楽の先生、柔らかさの 中にも力強さが感じられるその歌声は、素晴らしく、鳥肌が立 つほどの感動でした。

ピアノ等の鍵盤楽器も演奏 出来るそうですが、一番得意 なのは、やはり歌だそうです。 ちなみに、いつかはベトナム で日本語教師になることが 夢だそうです。 ランさん、素晴らしい歌声

.<br>- どうもありがとうござい ました。

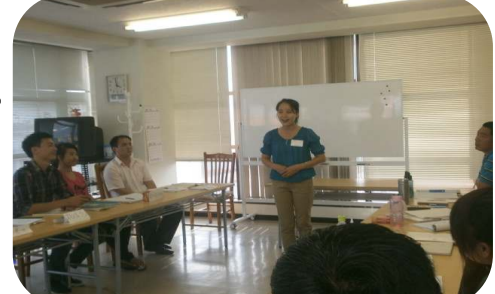

クラスメイトの前で歌を披露するランさん

ベトナム社会主義共和国出身:DUONG THI LAN さん(ランさん)

あ じ け ん 通信 <sup>2012</sup> June Vol.54

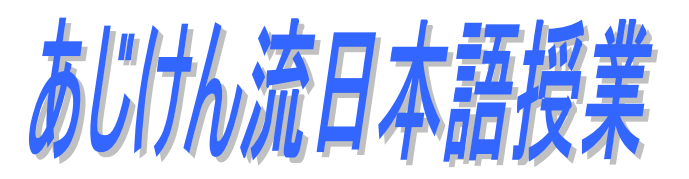

l

今月のあじけん流日本語授業は、AV 機器を用いたちょっとユニークな単語の導入・練 習方法をご紹介させて頂きます。

 普通、単語の導入・発音指導には「ピクチャーカード」と呼ばれる、単語の絵が描か れたカードを用いるのが一般的です。しかし、今回ご紹介するのは、紙に描かれた絵カ ードの変わりに、CDにデジタルデータを読み込ませ、それをテレビモニターに映し出 すことで、単語を導入するいわば、「デジタルピクチャーカード」です。データは、実習 生の皆さんが教材として用いている本校のオリジナル教材「実習生のための基本語彙集」 です。

 デジタル化したデータを、モニターに映し出すことで、講師はピクチャーカードを持 ち替えたり、ホワイトボードに 1 枚ずつ貼り付ける作業から開放され、リモコンのボタ ン操作1つで、非常にテンポ良く、効率的に提示することが出来ます。講師は両手が自 由に使えるため、身振り手振りを交えながら、より効果的に基本単語の意味用法を導入 することも可能となります。また、どうしても単調になりがちな基本単語の学習ですが、 この方法を用いることで、楽しみながら単語学習が出来、実習生のモチベーションも高 められるため、学習効果も倍増します。

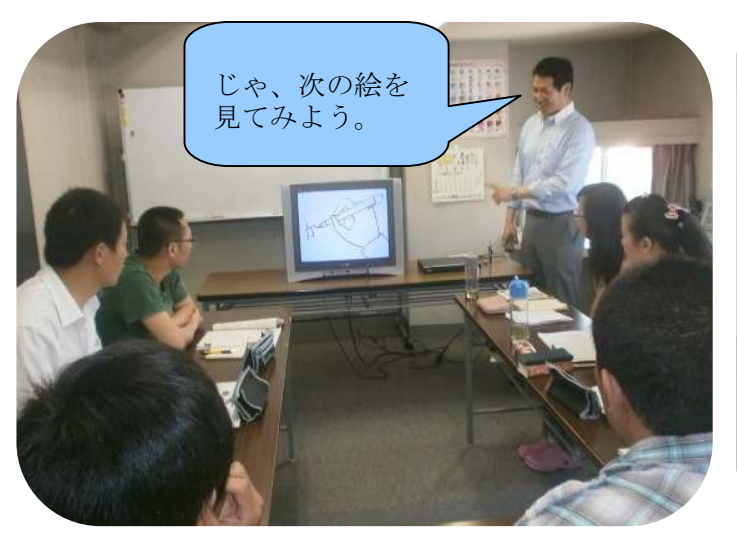

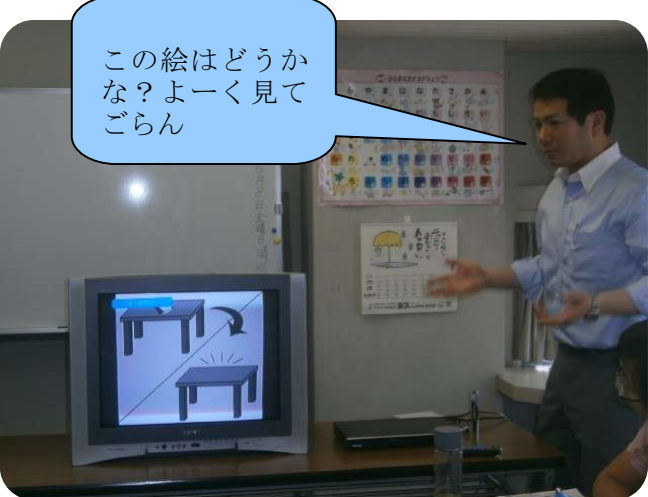

ボタン操作1つでスムーズに単語を提示。 ジェスチャーを交えながらのより分かりやすい単語 導入。

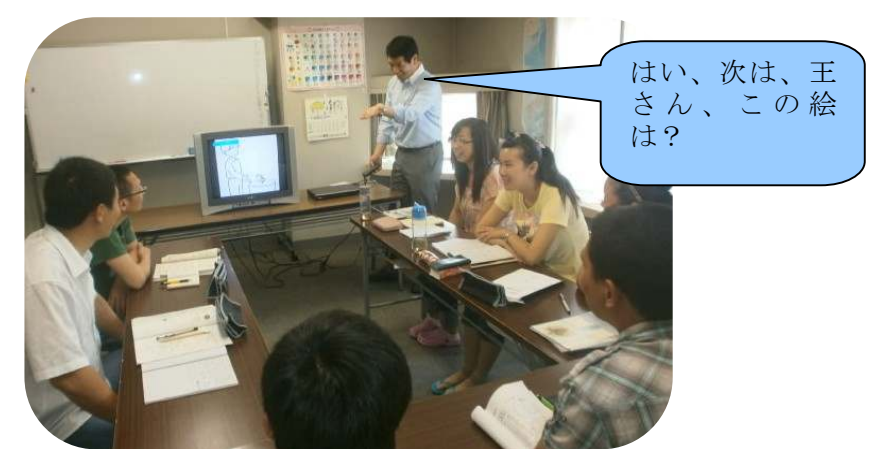

学習者とアイコンタクトを図りながらの、指名。

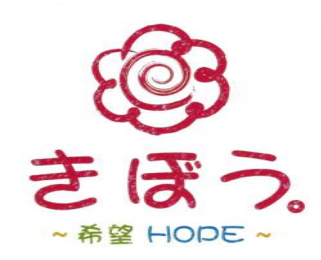